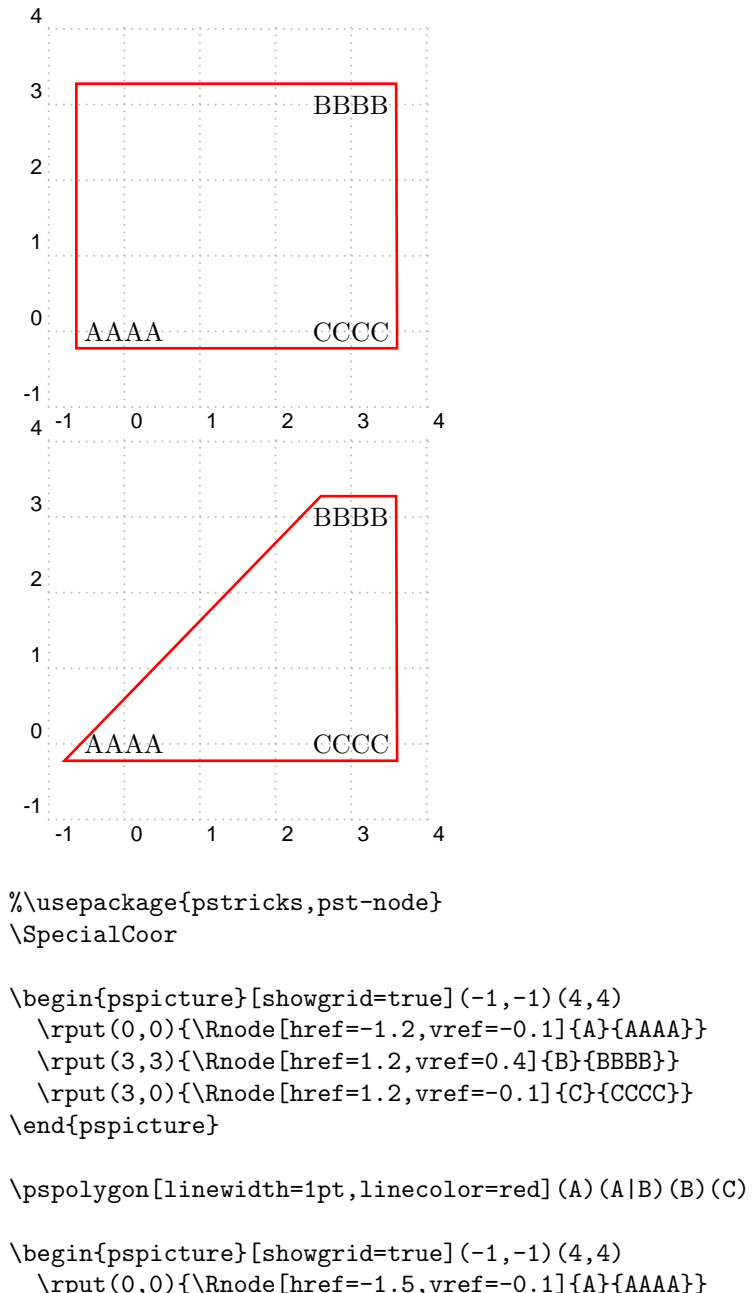

```
\rput(0,0){\Rnode[href=-1.5,vref=-0.1]{A}{AAAA}}
 \rput(3,3){\Rnode[href=-0.8,vref=0.4]{B1}{%
              \Rnode[href=1.2,vref=0.4]{B2}{BBBB}}}
 \rput(3,0){\Rnode[href=1.2,vref=-0.1]{C}{CCCC}}
\end{pspicture}
```
\pspolygon[linewidth=1pt,linecolor=red](A)(B1)(B2)(C)